## [BEST] Download High Quality Background01.vtf Half Life 2

A: Try this: All maps, and you know it: run HL2:Ep1, and open console. type: map\_all\_textures If you found correct texture file is: /base/game/content/background01.vtf open it in texture designer > select file: /base/game/content/background01.vtf Note: If path to file is: /engine/materials/console/background01.vtf you need to do this instead: If the file is not already there: Download the texture file from nexus or modarchive: /engine/materials/console/background01.vtf If the file is not already there: Download the texture file from nexus or modarchive: /base/game/content/background01.vtf If the file is not already there: Download the texture file from nexus or modarchive: /base/game/content/background01.vtf If the file is not already there: Download the texture file from nexus or modarchive: /base/game/content/background01.vtf If the file is not already there: Download the texture file from nexus or modarchive: /base/game/content/background01.vtf If the file is not already there: Download the texture file from nexus or modarchive: /base/game/content/background01.vtf If the file is not already there: Download the texture file for you(vtf/unpacked): /base/game/content/background01.vtf If the file is not already there: Download the texture file for you(vtf/unpacked): /base/game/content/background01.vtf If the file is not already there: Download the texture file for you(vtf/unpacked): /base/game/content/background01.vtf If the file is not already there: Download the texture file for you(vtf/unpacked): /base/game/content/background01.vtf If the file is not already there: Download the texture file for you(vtf/unpacked): /base/game/content/background01.vtf If the file is not already there: Download the texture file for you(vtf/unpacked): /base/game/content/background01.vtf If the file is not already there: Download the texture file for you(vtf/unpacked): /base/game/content/background01.vtf If the file is not already there: Download the texture file for you(vtf/unpacked): /base/game/content/background01.vtf If the fil

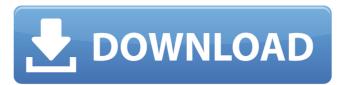

https://gravesendflorist.com/ao-international-tennis-crack-activation-code-download/
https://xn----7sbbtkovddo.xn--plai/expertgps-pro-exclusive-keygen-rar/
http://mycryptojourney.blog/?p=27553
https://madreandiscovery.org/fauna/checklists/checklist.php?clid=20736
https://firslicoso.wixsite.com/pferalorid/post/the-jungle-book-2-full-movie-in-hindi-dubbed-1080p-torrent-exclusive

https://firslicoso.wixsite.com/pferalorid/post/the-jungle-book-2-full-movie-in-hindi-dubbed-1080p-torrent-exclusive https://youfee.de/wp-content/uploads/2022/06/Aperture\_Tag\_The\_Paint\_Gun\_Testing\_Initiative\_Features.pdf